## 作業チェックシート

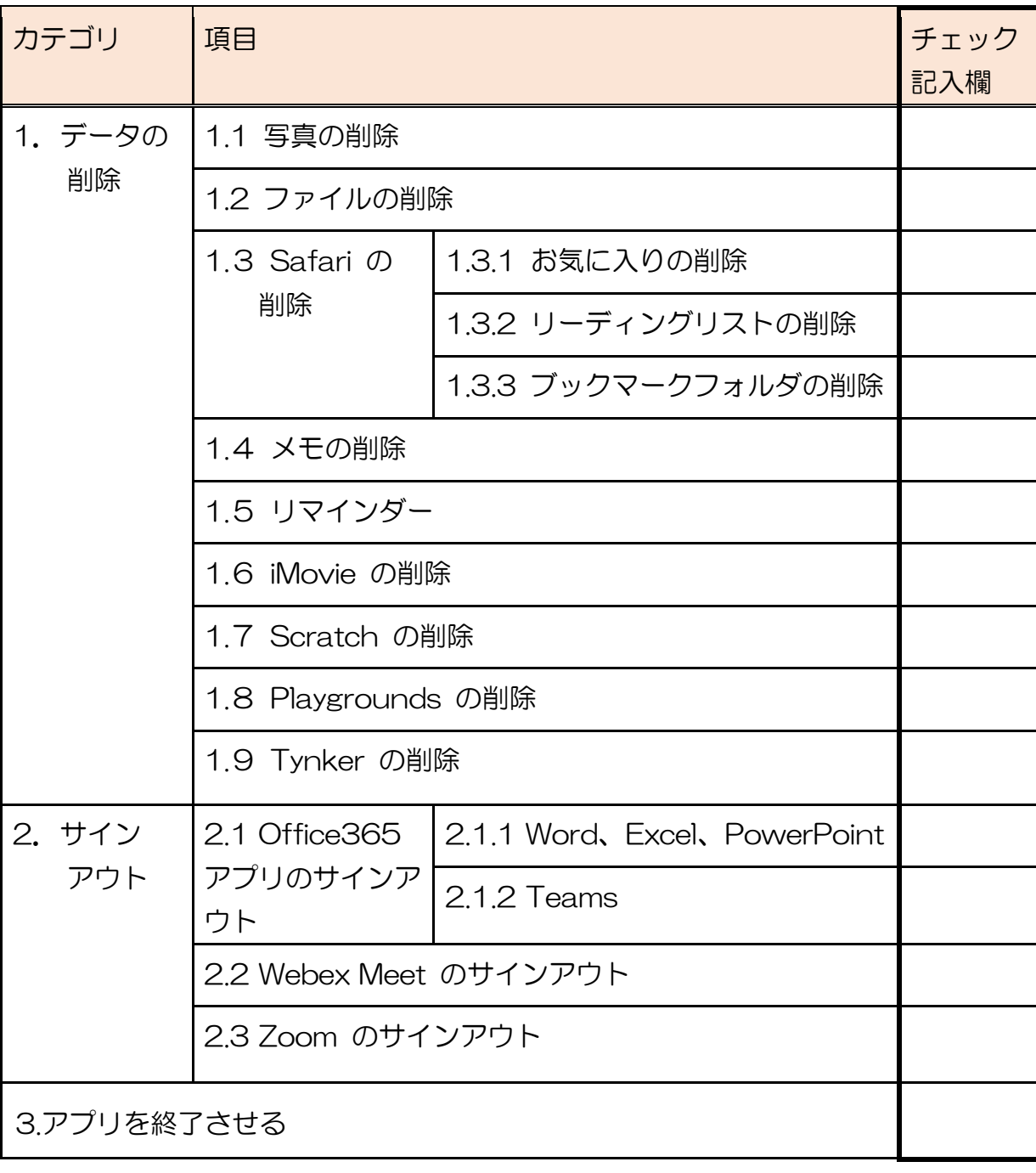

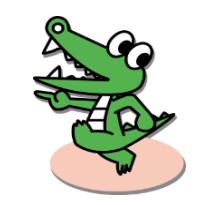

小 6 児童・中 3 生徒配付用

## <sub>豊中市立小中学校</sub> iPad 返却時 作業手順書

皆さんは、これまでの学習活動で iPad を使ってきました。その iPad には、例えば アプリやソフトにログインするときに入力した ID やパスワードが使いやすいように記 憶されている等、保存したデータや情報が残っていることがあります。もし、それら を削除せず他の人がその iPad を使ったときに、データを利用される危険性がありま す。そのため、自分の情報を守るためにデータの消去やサインアウトを行う必要があ ります。

また皆さんが使用した iPad は、来年度新しい 1 年生が使用します。次に使う人が安 心して使用できるようにするためにも、iPad を返却するときには必ずデータの消去・ サインアウトの作業を行ってください。

操作方法等わからないことがあれば、GIGA スクールサポーターに教えてもらうこと ができます。また、皆さんの作業が終わった後に GIGA スクールサポーターが確認を 行います。作業チェックシートがありますので、必要であれば活用してください。 ※データ削除・サインアウト等の作業にかかる時間は 15 分程度です。

(残っているデータ等によってかかる時間は前後します)

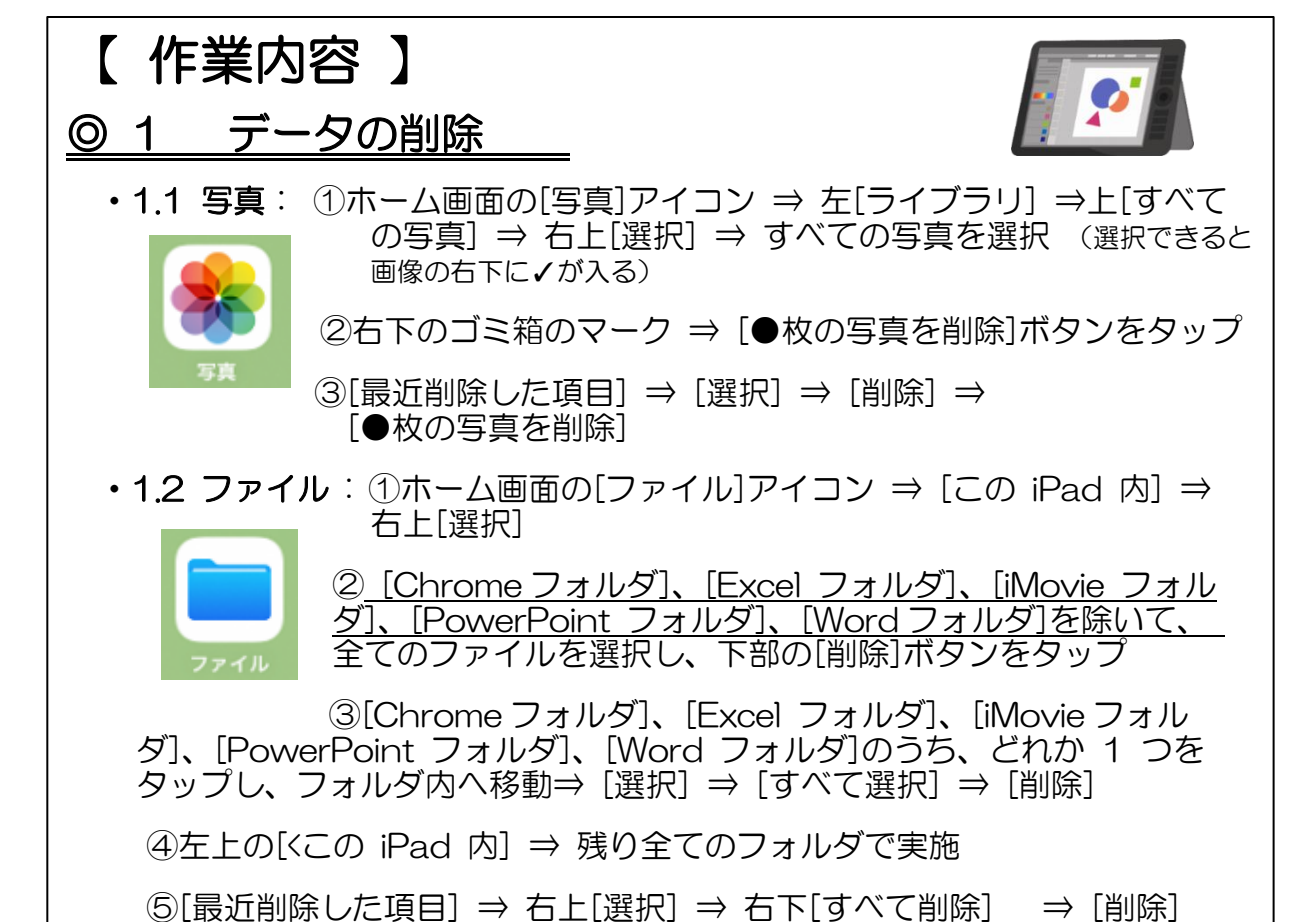

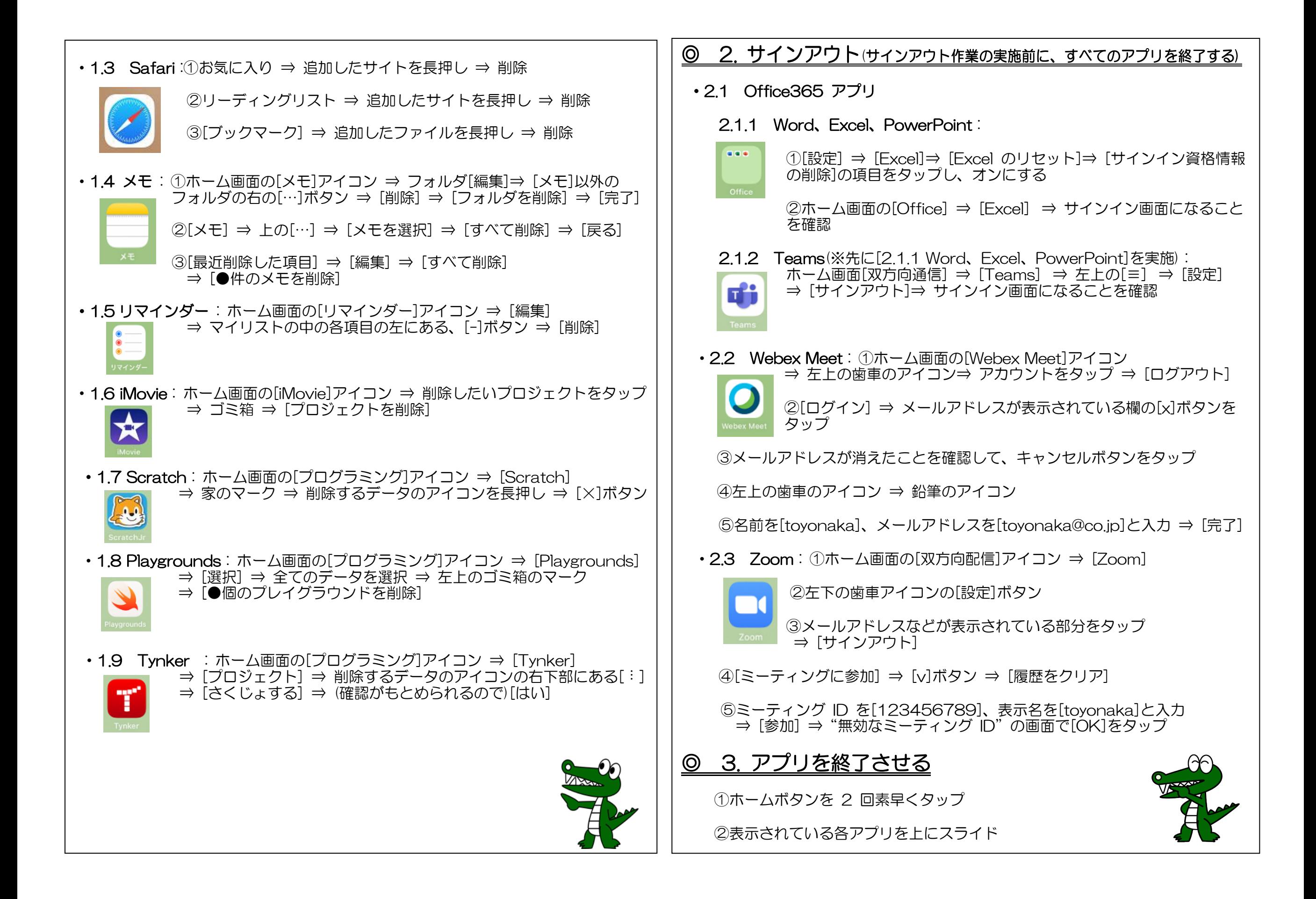